## **深入理解 HTTP 协议**

**http 协议学习系列**

**1. 基础概念篇**

**1.1 介绍**

**HTTP** 是 Hyper Text Transfer Protocol (超文本传输协议)的 **缩写。它的发展是万维网协会(World Wide Web Consortium)和 Internet 工作小组 IETF(Internet Engineering Task Force)合作的 结果,(他们)最终发布了一系列的 RFC,RFC 1945 定义了 HTTP/1.0 版本。其中最著名的就是 RFC 2616。RFC 2616 定义了今 天普遍使用的一个版本——HTTP 1.1。**

**HTTP 协议(HyperText Transfer Protocol,超文本传输协议) 是用于从 WWW 服务器传输超文本到本地浏览器的传送协议。它可 以使浏览器更加高效,使网络传输减少。它不仅保证计算机正确快 速地传输超文本文档,还确定传输文档中的哪一部分,以及哪部分 内容首先显示(如文本先于图形)等。**

**HTTP 是一个应用层协议,由请求和响应构成,是一个标准的客 户端服务器模型。HTTP 是一个无状态的协议。**

**1.2 在 TCP/IP 协议栈中的位置**

**HTTP 协议通常承载于 TCP 协议之上,有时也承载于 TLS 或 SSL 协议层之上,这个时候,就成了我们常说的 HTTPS。如下图所示:**

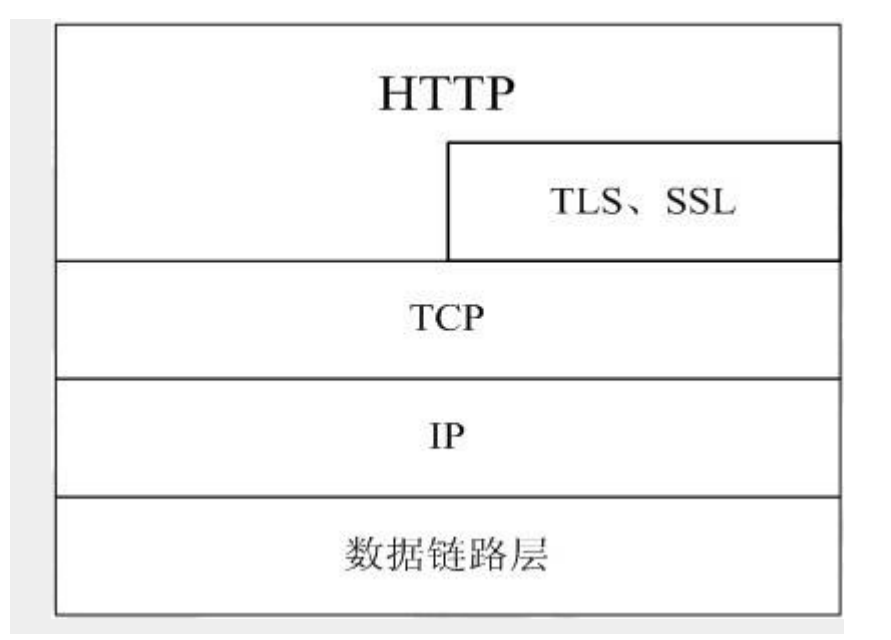

**默认 HTTP 的端口号为 80,HTTPS 的端口号为 443。**

# **1.3 HTTP 的请求响应模型**

**HTTP 协议永远都是客户端发起请求,服务器回送响应。见下 图:**

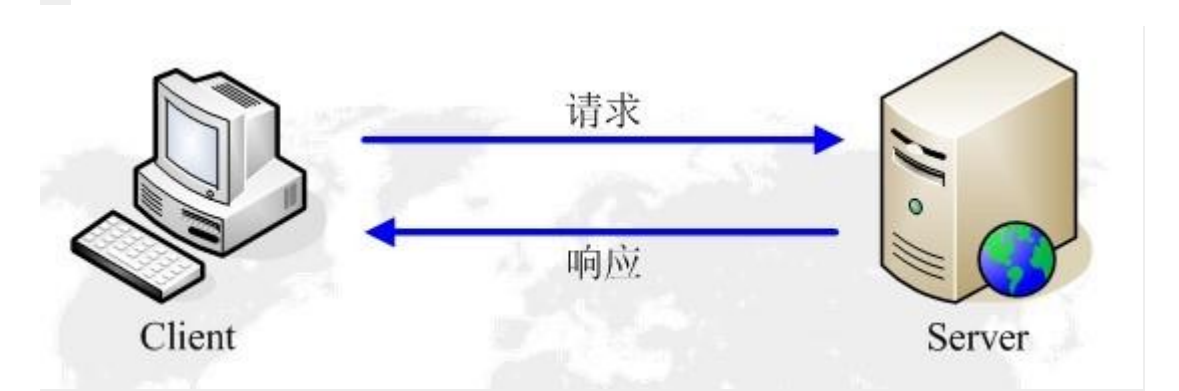

**这样就限制了使用 HTTP 协议,无法实现在客户端没有发起请求 的时候,服务器将消息推送给客户端。**

**HTTP 协议是一个无状态的协议,同一个客户端的这次请求和上 次请求是没有对应关系。**

**1.4 工作流程**

**一次 HTTP 操作称为一个事务,其工作过程可分为四步:**

**1)首先客户机与服务器需要建立连接。只要单击某个超级链 接,HTTP 的工作开始。**

**2)建立连接后,客户机发送一个请求给服务器,请求方式的格 式为:统一资源标识符(URL)、协议版本号,后边是 MIME 信息 包括请求修饰符、客户机信息和可能的内容。**

**3)服务器接到请求后,给予相应的响应信息,其格式为一个状 态行,包括信息的协议版本号、一个成功或错误的代码,后边是 MIME 信息包括服务器信息、实体信息和可能的内容。**

**4)客户端接收服务器所返回的信息通过浏览器显示在用户的显 示屏上,然后客户机与服务器断开连接。**

**如果在以上过程中的某一步出现错误,那么产生错误的信息将返 回到客户端,有显示屏输出。对于用户来说,这些过程是由 HTTP 自己完成的,用户只要用鼠标点击,等待信息显示就可以了。**

**1.5 使用 Wireshark 抓 TCP、http 包**

**打开 Wireshark,选择工具栏上的"Capture"->"Options",界面 选择如图 1 所示:**

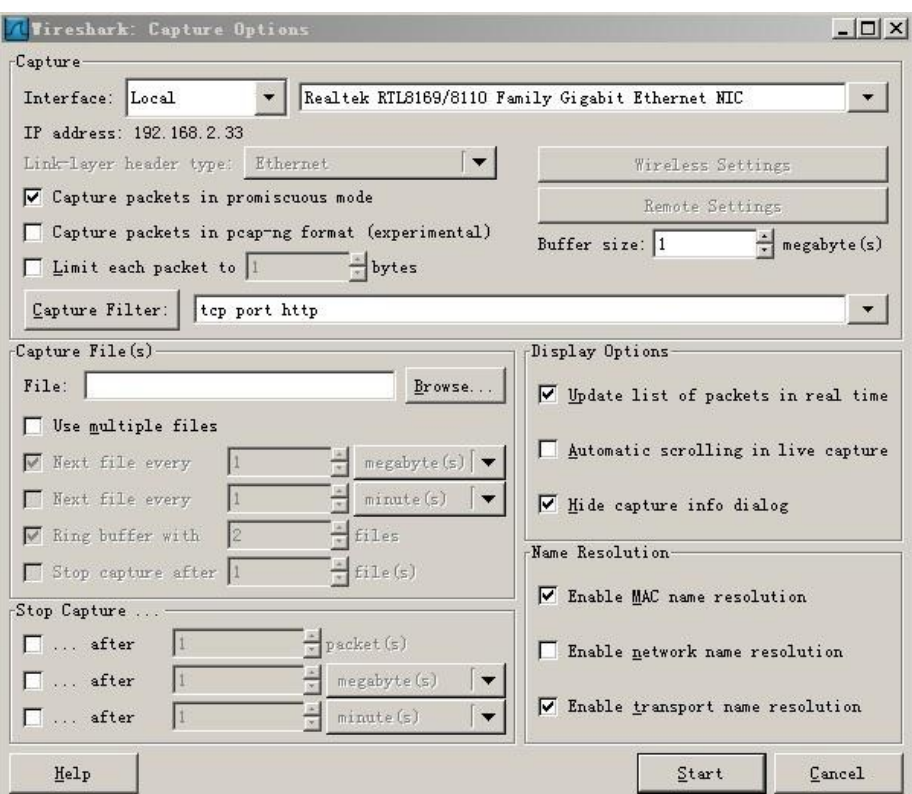

# **图 1 设置 Capture 选项**

**一般读者只需要选择最上边的下拉框,选择合适的 Device,而后 点击"Capture Filter",此处选择的是"HTTP TCP port(80)",选择 后点击上图的"Start"开始抓包。**

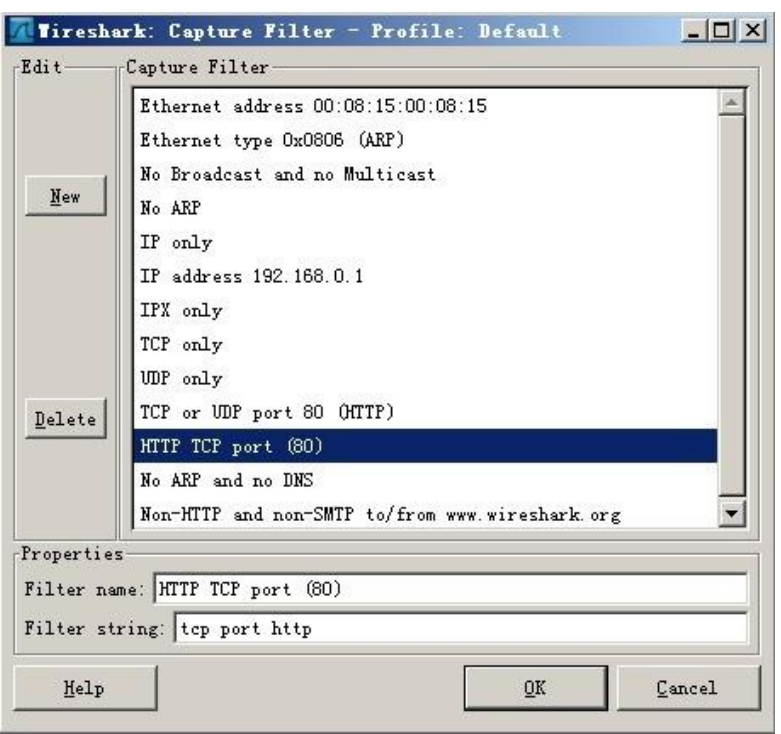

**图 2 选择 Capture Filter**

**例如在浏览器中打开 <http://image.baidu.com/>,抓包如图 3 所**

**示:**

**http://www.blogjava.net/images/blogjava\_net/amigoxie/4079**

**9/o\_http%e5%8d%8f%e8%ae%ae%e5%ad%a6%e4%b9%a0-%e6%a6%82%e**

**5%bf%b5-3.jpg**

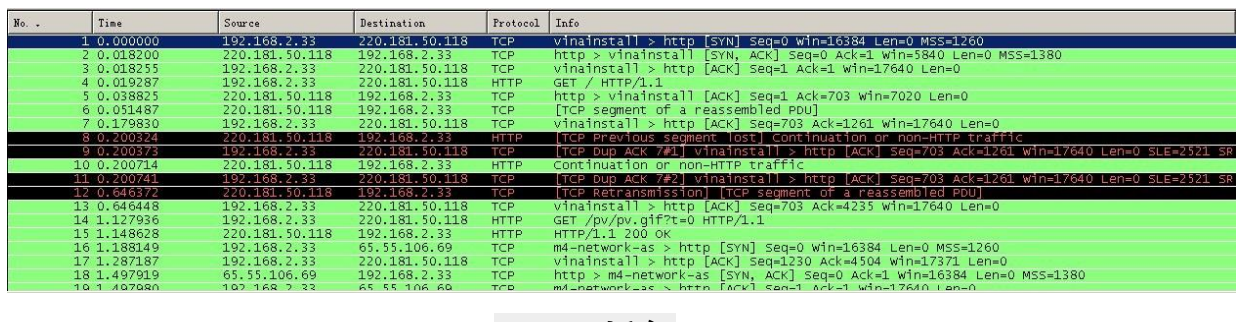

**图 3 抓包**

**在上图中,可清晰的看到客户端浏览器(ip 为 192.168.2.33)与 服务器的交互过程:**

**1)No1:浏览器(192.168.2.33)向服务器(220.181.50.118) 发出连接请求。此为 TCP 三次握手第一步,此时从图中可以看出, 为 SYN,seq:X (x=0)**

**2)No2:服务器(220.181.50.118)回应了浏览器**

**(192.168.2.33)的请求,并要求确认,此时为:SYN,ACK,此时 seq:y(y 为 0),ACK:x+1(为 1)。此为三次握手的第二步;**

**3)No3:浏览器(192.168.2.33)回应了服务器**

**(220.181.50.118)的确认,连接成功。为:ACK,此时 seq:x+1**

**(为 1),ACK:y+1(为 1)。此为三次握手的第三步;**

**4)No4:浏览器(192.168.2.33)发出一个页面 HTTP 请求;**

**5)No5:服务器(220.181.50.118)确认;**

**6)No6:服务器(220.181.50.118)发送数据;**

**7)No7:客户端浏览器(192.168.2.33)确认;**

**8)No14:客户端(192.168.2.33)发出一个图片 HTTP 请求;**

**9)No15:服务器(220.181.50.118)发送状态响应码 200 OK ……**

**1.6 头域**

**每个头域由一个域名,冒号(:)和域值三部分组成。域名是大小 写无关的,域值前可以添加任何数量的空格符,头域可以被扩展为 多行,在每行开始处,使用至少一个空格或制表符。**

**在抓包的图中,No14 点开可看到如图 4 所示:**

**[http://www.blogjava.net/images/blogjava\\_net/amigoxie/40799](http://www.blogjava.net/images/blogjava_net/amigoxie/40799/o_http%e5%8d%8f%e8%ae%ae%e5%ad%a6%e4%b9%a0-%e6%a6%82%e5%bf%b5-4.jpg)**

## **[/o\\_http%e5%8d%8f%e8%ae%ae%e5%ad%a6%e4%b9%a0-%e6%a6%82%e5%](http://www.blogjava.net/images/blogjava_net/amigoxie/40799/o_http%e5%8d%8f%e8%ae%ae%e5%ad%a6%e4%b9%a0-%e6%a6%82%e5%bf%b5-4.jpg)**

# **[bf%b5-4.jpg](http://www.blogjava.net/images/blogjava_net/amigoxie/40799/o_http%e5%8d%8f%e8%ae%ae%e5%ad%a6%e4%b9%a0-%e6%a6%82%e5%bf%b5-4.jpg)**

E Hypertext Transfer Protocol  $\exists$  GET /pv/pv.gif?t=0 HTTP/1.1\r\n E [Expert Info (Chat/Sequence): GET /pv/pv.gif?t=0 HTTP/1.1\r\n] Request Method: GET Request URI: /pv/pv.gif?t=0 Request Version: HTTP/1.1 Accept: \*/\*\r\n<br>Accept: \*/\*\r\n<br>Referer: http://image.baidu.com/\r\n Accept-Language: zh-cn\r\n Accept-Encoding: gzip, deflate\r\n If-Modified-Since: Wed, 19 Aug 2009 15:23:32 GMT\r\n 11-modified-since. Wed, 19 Adg 2009 13:23:32 GMT\F\T<br>If-None-Match: "557649757"\r\n<br>User-Agent: Mozilla/4.0 (compatible; MSIE 6.0; Windows NT 5.1; SV1; .NET CLR 2.0.50727; .NET CLR 3.0.4506.2152; .NET CLR 3.5.21022)\r\ Host: image.baidu.com\r\n Connection: Keep-Alive\r\n Cookie: iCast\_Rotator\_1\_1=1259581841765; iCast\_Rotator\_1\_2=1259586044296; BAIDUID=50265E09E7592D1C415755687611D9F9:FG=1; BD\_UTK\_DVT=1\  $\forall r \infty$ 

# **图 4 http 请求消息**

**回应的消息如图 5 所示:**

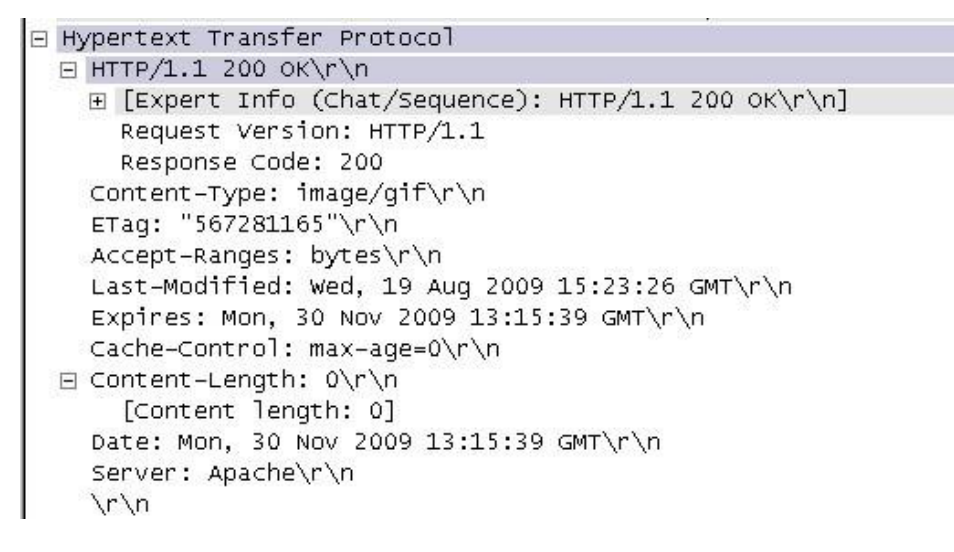

**图 5 http 状态响应信息**

**1.6.1 host 头域**

**Host 头域指定请求资源的 Intenet 主机和端口号,必须表示请求**

**url 的原始服务器或网关的位置。HTTP/1.1 请求必须包含主机头**

**域,否则系统会以 400 状态码返回。**

## **图 5 中 host 那行为:**

Host: image.baidu.com\r\n

### **1.6.2 Referer 头域**

**Referer 头域允许客户端指定请求 uri 的源资源地址,这可以允许 服务器生成回退链表,可用来登陆、优化 cache 等。他也允许废除 的或错误的连接由于维护的目的被追踪。如果请求的 uri 没有自己 的 uri 地址,Referer 不能被发送。如果指定的是部分 uri 地址,则 此地址应该是一个相对地址。**

**在图 4 中,Referer 行的内容为:**

Referer: http://image.baidu.com/\r\n

### **1.6.3 User-Agent 头域**

**User-Agent 头域的内容包含发出请求的用户信息。**

**在图 4 中,User-Agent 行的内容为:**

**[http://www.blogjava.net/images/blogjava\\_net/amigoxie/40799](http://www.blogjava.net/images/blogjava_net/amigoxie/40799/o_http%e5%8d%8f%e8%ae%ae%e5%ad%a6%e4%b9%a0-%e6%a6%82%e5%bf%b5-8.jpg)**

**[/o\\_http%e5%8d%8f%e8%ae%ae%e5%ad%a6%e4%b9%a0-%e6%a6%82%e5%](http://www.blogjava.net/images/blogjava_net/amigoxie/40799/o_http%e5%8d%8f%e8%ae%ae%e5%ad%a6%e4%b9%a0-%e6%a6%82%e5%bf%b5-8.jpg)**

**[bf%b5-8.jpg](http://www.blogjava.net/images/blogjava_net/amigoxie/40799/o_http%e5%8d%8f%e8%ae%ae%e5%ad%a6%e4%b9%a0-%e6%a6%82%e5%bf%b5-8.jpg)**

**1.6.4 Cache-Control 头域**

**Cache-Control 指定请求和响应遵循的缓存机制。在请求消息或**

**响应消息中设置 Cache-Control 并不会修改另一个消息处理过程中**

**的缓存处理过程。请求时的缓存指令包括 no-cache、no-store、**

**max-age、max-stale、min-fresh、only-if-cached,响应消息中**

**的指令包括 public、private、no-cache、no-store、no-**

**transform、must-revalidate、proxy-revalidate、max-age。**

**在图 5 中的该头域为:**

Cache-Control: max-age=0\r\n

### **1.6.5 Date 头域**

**Date 头域表示消息发送的时间,时间的描述格式由 rfc822 定 义。例如,Date:Mon,31Dec200104:25:57GMT。Date 描述的时间 表示世界标准时,换算成本地时间,需要知道用户所在的时区。**

**图 5 中,该头域如下图所示:**

Date: Mon, 30 Nov 2009 13:15:39 GMT\r\n

### **1.7 HTTP 的几个重要概念**

**1.7.1 连接:Connection**

**一个传输层的实际环流,它是建立在两个相互通讯的应用程序之 间。**

**在 http1.1,request 和 reponse 头中都有可能出现一个 connection 的头,此 header 的含义是当 client 和 server 通信时对 于长链接如何进行处理。**

**在 http1.1 中,client 和 server 都是默认对方支持长链接的, 如 果 client 使用 http1.1 协议,但又不希望使用长链接,则需要在 header 中指明 connection 的值为 close;如果 server 方也不想支 持长链接,则在 response 中也需要明确说明 connection 的值为**

**close。不论 request 还是 response 的 header 中包含了值为 close 的 connection,都表明当前正在使用的 tcp 链接在当天请求处理完 毕后会被断掉。以后 client 再进行新的请求时就必须创建新的 tcp 链接了。**

**1.7.2 消息:Message**

**HTTP 通讯的基本单位,包括一个结构化的八元组序列并通过连 接传输。**

**1.7.3 请求:Request**

**一个从客户端到服务器的请求信息包括应用于资源的方法、资源 的标识符和协议的版本号。**

**1.7.4 响应:Response**

**一个从服务器返回的信息包括 HTTP 协议的版本号、请求的状态**

**(例如"成功"或"没找到")和文档的 MIME 类型。**

**1.7.5 资源:Resource**

**由 URI 标识的网络数据对象或服务。**

**1.7.6 实体:Entity**

**数据资源或来自服务资源的回映的一种特殊表示方法,它可能被 包围在一个请求或响应信息中。一个实体包括实体头信息和实体的 本身内容。**

**1.7.7 客户机:Client**

**一个为发送请求目的而建立连接的应用程序。**

**1.7.8 用户代理:UserAgent**

**初始化一个请求的客户机。它们是浏览器、编辑器或其它用户工 具。**

## **1.7.9 服务器:Server**

**一个接受连接并对请求返回信息的应用程序。**

**1.7.10 源服务器:Originserver**

**是一个给定资源可以在其上驻留或被创建的服务器。**

**1.7.11 代理:Proxy**

**一个中间程序,它可以充当一个服务器,也可以充当一个客户 机,为其它客户机建立请求。请求是通过可能的翻译在内部或经过 传递到其它的服务器中。一个代理在发送请求信息之前,必须解释 并且如果可能重写它。**

**代理经常作为通过防火墙的客户机端的门户,代理还可以作为一 个帮助应用来通过协议处理没有被用户代理完成的请求。**

**1.7.12 网关:Gateway**

**一个作为其它服务器中间媒介的服务器。与代理不同的是,网关 接受请求就好象对被请求的资源来说它就是源服务器;发出请求的 客户机并没有意识到它在同网关打交道。**

**网关经常作为通过防火墙的服务器端的门户,网关还可以作为一 个协议翻译器以便存取那些存储在非 HTTP 系统中的资源。**

### **1.7.13 通道:Tunnel**

**是作为两个连接中继的中介程序。一旦激活,通道便被认为不属 于 HTTP 通讯,尽管通道可能是被一个 HTTP 请求初始化的。当被**

**中继的连接两端关闭时,通道便消失。当一个门户(Portal)必须存在 或中介(Intermediary)不能解释中继的通讯时通道被经常使用。**

# **1.7.14 缓存:Cache**

**反应信息的局域存储。**

**附录:参考资料**

**《http\_百度百科》:<http://baike.baidu.com/view/9472.htm>**

**《结果编码和 http 状态响应码》:**

**<http://blog.tieniu1980.cn/archives/377>**

**《分析 TCP 的三次握手》:**

**[http://cache.baidu.com/c?m=9f65cb4a8c8507ed4fece763104c](http://cache.baidu.com/c?m=9f65cb4a8c8507ed4fece763104c8c711923d030678197027fa3c215cc7905141130a8e5747e0d548d98297a5ae91e03f7f63772315477e3cacdd94cdbbdc42225d82c36734f844315c419d891007a9f34d507a9f916a2e1b065d2f48193864353bb15543897f1fb4d711edd1b86033093b1e94e022e67adec40728e2e605f983431c5508fe4&p=c6769a46c5820efd08e2973b42&user=baidu)**

**[8c711923d030678197027fa3c215cc7905141130a8e5747e0d548d](http://cache.baidu.com/c?m=9f65cb4a8c8507ed4fece763104c8c711923d030678197027fa3c215cc7905141130a8e5747e0d548d98297a5ae91e03f7f63772315477e3cacdd94cdbbdc42225d82c36734f844315c419d891007a9f34d507a9f916a2e1b065d2f48193864353bb15543897f1fb4d711edd1b86033093b1e94e022e67adec40728e2e605f983431c5508fe4&p=c6769a46c5820efd08e2973b42&user=baidu)**

**[98297a5ae91e03f7f63772315477e3cacdd94cdbbdc42225d82c36](http://cache.baidu.com/c?m=9f65cb4a8c8507ed4fece763104c8c711923d030678197027fa3c215cc7905141130a8e5747e0d548d98297a5ae91e03f7f63772315477e3cacdd94cdbbdc42225d82c36734f844315c419d891007a9f34d507a9f916a2e1b065d2f48193864353bb15543897f1fb4d711edd1b86033093b1e94e022e67adec40728e2e605f983431c5508fe4&p=c6769a46c5820efd08e2973b42&user=baidu)**

**[734f844315c419d891007a9f34d507a9f916a2e1b065d2f4819386](http://cache.baidu.com/c?m=9f65cb4a8c8507ed4fece763104c8c711923d030678197027fa3c215cc7905141130a8e5747e0d548d98297a5ae91e03f7f63772315477e3cacdd94cdbbdc42225d82c36734f844315c419d891007a9f34d507a9f916a2e1b065d2f48193864353bb15543897f1fb4d711edd1b86033093b1e94e022e67adec40728e2e605f983431c5508fe4&p=c6769a46c5820efd08e2973b42&user=baidu)**

**[4353bb15543897f1fb4d711edd1b86033093b1e94e022e67adec4](http://cache.baidu.com/c?m=9f65cb4a8c8507ed4fece763104c8c711923d030678197027fa3c215cc7905141130a8e5747e0d548d98297a5ae91e03f7f63772315477e3cacdd94cdbbdc42225d82c36734f844315c419d891007a9f34d507a9f916a2e1b065d2f48193864353bb15543897f1fb4d711edd1b86033093b1e94e022e67adec40728e2e605f983431c5508fe4&p=c6769a46c5820efd08e2973b42&user=baidu)**

**[0728e2e605f983431c5508fe4&p=c6769a46c5820efd08e2973b42](http://cache.baidu.com/c?m=9f65cb4a8c8507ed4fece763104c8c711923d030678197027fa3c215cc7905141130a8e5747e0d548d98297a5ae91e03f7f63772315477e3cacdd94cdbbdc42225d82c36734f844315c419d891007a9f34d507a9f916a2e1b065d2f48193864353bb15543897f1fb4d711edd1b86033093b1e94e022e67adec40728e2e605f983431c5508fe4&p=c6769a46c5820efd08e2973b42&user=baidu)**

**[&user=baidu](http://cache.baidu.com/c?m=9f65cb4a8c8507ed4fece763104c8c711923d030678197027fa3c215cc7905141130a8e5747e0d548d98297a5ae91e03f7f63772315477e3cacdd94cdbbdc42225d82c36734f844315c419d891007a9f34d507a9f916a2e1b065d2f48193864353bb15543897f1fb4d711edd1b86033093b1e94e022e67adec40728e2e605f983431c5508fe4&p=c6769a46c5820efd08e2973b42&user=baidu)**

**《使用 Wireshark 来检测一次 HTTP 连接过程》:**

**http://blog.163.com/wangbo\_tester/blog/static/12806792120**

**098174162288/**

**《http 协议的几个重要概念》:**

**<http://nc.mofcom.gov.cn/news/10819972.html>**

**《http 协议中 connection 头的作用》:**

**[http://blog.csdn.net/barfoo/archive/2008/06/05/2514667.as](http://blog.csdn.net/barfoo/archive/2008/06/05/2514667.aspx)**

**[px](http://blog.csdn.net/barfoo/archive/2008/06/05/2514667.aspx)**

**2. 协议详解篇**

**2.1 HTTP/1.0 和 HTTP/1.1 的比较**

**RFC 1945 定义了 HTTP/1.0 版本,RFC 2616 定义了 HTTP/1.1 版本。**

**笔者在 blog 上提供了这两个 RFC 中文版的下载地址。**

**RFC1945 下载地址:**

**http://www.blogjava.net/Files/amigoxie/RFC1945(HTTP)中**

**文版.rar**

**RFC2616 下载地址:**

**http://www.blogjava.net/Files/amigoxie/RFC2616(HTTP)中**

**文版.rar**

### **2.1.1 建立连接方面**

**HTTP/1.0 每次请求都需要建立新的 TCP 连接,连接不能复用。 HTTP/1.1 新的请求可以在上次请求建立的 TCP 连接之上发送,连 接可以复用。优点是减少重复进行 TCP 三次握手的开销,提高效 率。**

**注意:在同一个 TCP 连接中,新的请求需要等上次请求收到响 应后,才能发送。**

## **2.1.2 Host 域**

**HTTP1.1 在 Request 消息头里头多了一个 Host 域, HTTP1.0 则 没有这个域。**

**Eg:**

**GET /pub/WWW/TheProject.html HTTP/1.1**

**Host: www.w3.org**

**可能 HTTP1.0 的时候认为,建立 TCP 连接的时候已经指定了 IP 地址,这个 IP 地址上只有一个 host。**

### **2.1.3 日期时间戳**

**(接收方向)**

**无论是 HTTP1.0 还是 HTTP1.1,都要能解析下面三种 date/time stamp:**

**Sun, 06 Nov 1994 08:49:37 GMT ; RFC 822, updated by RFC 1123**

**Sunday, 06-Nov-**

**94 08:49:37 GMT ; RFC 850, obsoleted by RFC 1036**

**Sun Nov 6 08:49:37 1994 ; ANSI C's asctime() format**

**(发送方向)**

**HTTP1.0 要求不能生成第三种 asctime 格式的 date/time** 

**stamp;**

**HTTP1.1 则要求只生成 RFC 1123(第一种)格式的 date/time stamp。**

### **2.1.4 状态响应码**

**状态响应码 100 (Continue) 状态代码的使用,允许客户端在发 request 消息 body 之前先用 request header 试探一下 server,看 server 要不要接收 request body,再决定要不要发 request body。**

**客户端在 Request 头部中包含**

**Expect: 100-continue**

**Server 看到之后呢如果回 100 (Continue) 这个状态代码,客户 端就继续发 request body。这个是 HTTP1.1 才有的。**

**另外在 HTTP/1.1 中还增加了 101、203、205 等等性状态响应 码**

# **2.1.5 请求方式**

**HTTP1.1 增加了 OPTIONS, PUT, DELETE, TRACE, CONNECT 这 些 Request 方法.**

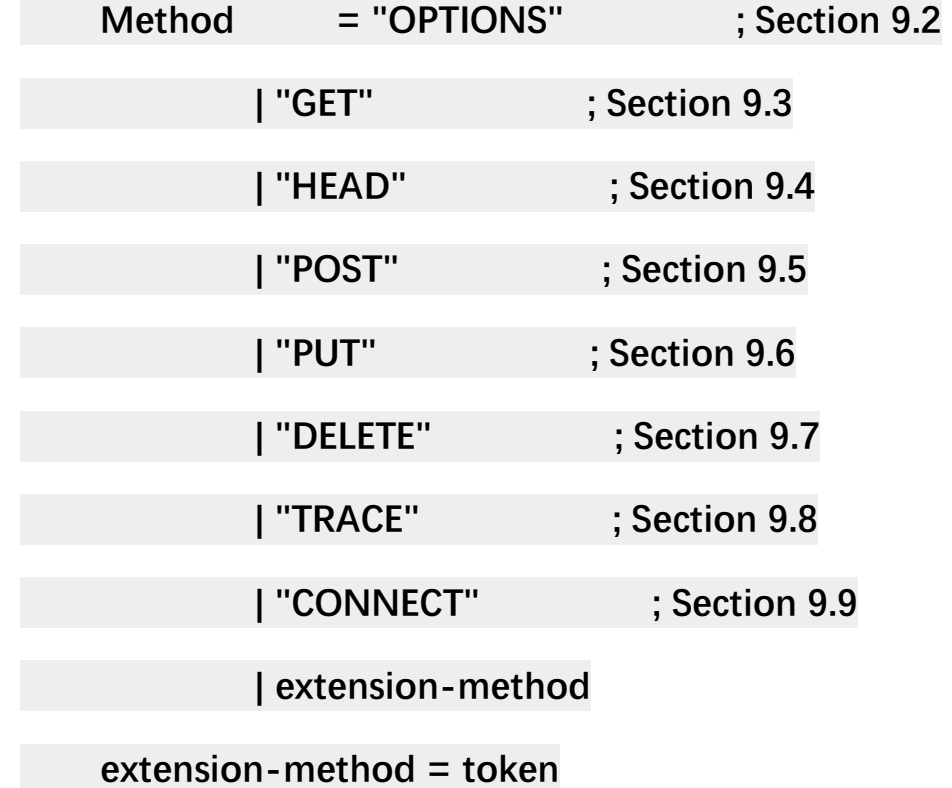

# **2.2 HTTP 请求消息**

# **2.2.1 请求消息格式**

**请求消息格式如下所示:**

**请求行**

**通用信息头|请求头|实体头**

**CRLF(回车换行)**

**实体内容**

**其中"请求行"为:请求行 = 方法 [空格] 请求 URI [空格] 版本**

**号 [回车换行]**

**请求行实例:**

**Eg1:**

**GET /index.html HTTP/1.1**

**Eg2:**

**POST [http://192.168.2.217:8080/index.jsp HTTP/1.1](http://192.168.2.217:8080/index.jsp%20HTTP/1.1)**

**HTTP 请求消息实例:**

**GET /hello.htm HTTP/1.1**

**Accept: \*/\***

**Accept-Language: zh-cn**

**Accept-Encoding: gzip, deflate**

**If-Modified-Since: Wed, 17 Oct 2007 02:15:55 GMT**

**If-None-Match: W/"158-1192587355000"**

**User-**

**Agent: Mozilla/4.0 (compatible; MSIE 6.0; Windows NT 5.1; SV1)**

**Host: 192.168.2.162:8080**

**Connection: Keep-Alive**

# **2.2.2 请求方法**

**HTTP 的请求方法包括如下几种:**

**q GET**

**q POST**

**q HEAD**

**q PUT**

**q DELETE**

**q OPTIONS**

**q TRACE**

**q CONNECT**

**2.3 HTTP 响应消息**

## **2.3.1 响应消息格式**

**HTTP 响应消息的格式如下所示:**

**状态行**

**通用信息头|响应头|实体头**

**CRLF**

**实体内容**

**其中:状态行 = 版本号 [空格] 状态码 [空格] 原因 [回车换行]**

**状态行举例:**

**Eg1:**

**HTTP/1.0 200 OK**

**Eg2:**

**HTTP/1.1 400 Bad Request**

**HTTP 响应消息实例如下所示:**

**HTTP/1.1 200 OK**

**ETag: W/"158-1192590101000"**

**Last-Modified: Wed, 17 Oct 2007 03:01:41 GMT**

**Content-Type: text/html**

**Content-Length: 158**

**Date: Wed, 17 Oct 2007 03:01:59 GMT**

**Server: Apache-Coyote/1.1**

**2.3.2 http 的状态响应码**

**2.3.2.1 1\*\*:请求收到,继续处理**

**100——客户必须继续发出请求**

**101——客户要求服务器根据请求转换 HTTP 协议版本**

**2.3.2.2 2\*\*:操作成功收到,分析、接受**

**200——交易成功**

**201——提示知道新文件的 URL**

**202——接受和处理、但处理未完成**

**203——返回信息不确定或不完整**

**——请求收到,但返回信息为空**

**——服务器完成了请求,用户代理必须复位当前已经浏览过 的文件**

**——服务器已经完成了部分用户的 GET 请求**

- **2.3.2.3 3\*\*:完成此请求必须进一步处理**
	- **——请求的资源可在多处得到**
	- **——删除请求数据**
	- **——在其他地址发现了请求数据**
	- **——建议客户访问其他 URL 或访问方式**

**——客户端已经执行了 GET,但文件未变化**

- **——请求的资源必须从服务器指定的地址得到**
- **——前一版本 HTTP 中使用的代码,现行版本中不再使用**
- **——申明请求的资源临时性删除**
- **2.3.2.4 4\*\*:请求包含一个错误语法或不能完成**
	- **——错误请求,如语法错误**
	- **——未授权**
	- **HTTP 401.1 - 未授权:登录失败**
	- **HTTP 401.2 - 未授权:服务器配置问题导致登录失败**

 **HTTP 401.3 - ACL 禁止访问资源**

 **HTTP 401.4 - 未授权:授权被筛选器拒绝**

**HTTP 401.5 - 未授权:ISAPI 或 CGI 授权失败**

**——保留有效 ChargeTo 头响应**

## **403——禁止访问**

- **HTTP 403.1 禁止访问:禁止可执行访问**
- **HTTP 403.2 - 禁止访问:禁止读访问**
- **HTTP 403.3 - 禁止访问:禁止写访问**
- **HTTP 403.4 - 禁止访问:要求 SSL**
- **HTTP 403.5 - 禁止访问:要求 SSL 128**
- **HTTP 403.6 - 禁止访问:IP 地址被拒绝**
- **HTTP 403.7 - 禁止访问:要求客户证书**
- **HTTP 403.8 - 禁止访问:禁止站点访问**
- **HTTP 403.9 - 禁止访问:连接的用户过多**
- **HTTP 403.10 - 禁止访问:配置无效**
- **HTTP 403.11 - 禁止访问:密码更改**
- **HTTP 403.12 - 禁止访问:映射器拒绝访问**
- **HTTP 403.13 - 禁止访问:客户证书已被吊销**
- **HTTP 403.15 - 禁止访问:客户访问许可过多**
- **HTTP 403.16 - 禁止访问:客户证书不可信或者无效**
- **HTTP 403.17 - 禁止访问:客户证书已经到期或者尚未生效**
- **404——没有发现文件、查询或 URl**
- **405——用户在 Request-Line 字段定义的方法不允许**
- **406——根据用户发送的 Accept 拖,请求资源不可访问**
- **407——类似 401,用户必须首先在代理服务器上得到授权**
- **408——客户端没有在用户指定的饿时间内完成请求**

**409——对当前资源状态,请求不能完成**

**410——服务器上不再有此资源且无进一步的参考地址**

**411——服务器拒绝用户定义的 Content-Length 属性请求**

**412——一个或多个请求头字段在当前请求中错误**

**413——请求的资源大于服务器允许的大小**

**414——请求的资源 URL 长于服务器允许的长度**

**415——请求资源不支持请求项目格式**

**416——请求中包含 Range 请求头字段,在当前请求资源范围内 没有 range 指示值,请求也不包含 If-Range 请求头字段**

**417——服务器不满足请求 Expect 头字段指定的期望值,如果是 代理服务器,可能是下一级服务器不能满足请求长。**

**2.3.2.5 5\*\*:服务器执行一个完全有效请求失败**

 **HTTP 500 - 内部服务器错误**

 **HTTP 500.100 - 内部服务器错误 - ASP 错误**

 **HTTP 500-11 服务器关闭**

 **HTTP 500-12 应用程序重新启动**

 **HTTP 500-13 - 服务器太忙**

 **HTTP 500-14 - 应用程序无效**

 **HTTP 500-15 - 不允许请求 global.asa**

 **Error 501 - 未实现**

**HTTP 502 - 网关错误**

**2.4 使用 telnet 进行 http 测试**

**在 Windows 下,可使用命令窗口进行 http 简单测试。**

**输入 cmd 进入命令窗口,在命令行键入如下命令后按回车:**

**telnet www.baidu.com 80**

**而后在窗口中按下"Ctrl+]"后按回车可让返回结果回显。**

**接着开始发请求消息,例如发送如下请求消息请求 baidu 的首页 消息,使用的 HTTP 协议为 HTTP/1.1:**

**GET /index.html HTTP/1.1**

**注意:copy 如上的消息到命令窗口后需要按两个回车换行才能得**

**到响应的消息,第一个回车换行是在命令后键入回车换行,是**

**HTTP 协议要求的。第二个是确认输入,发送请求。**

**可看到返回了 200 OK 的消息,如下图所示:**

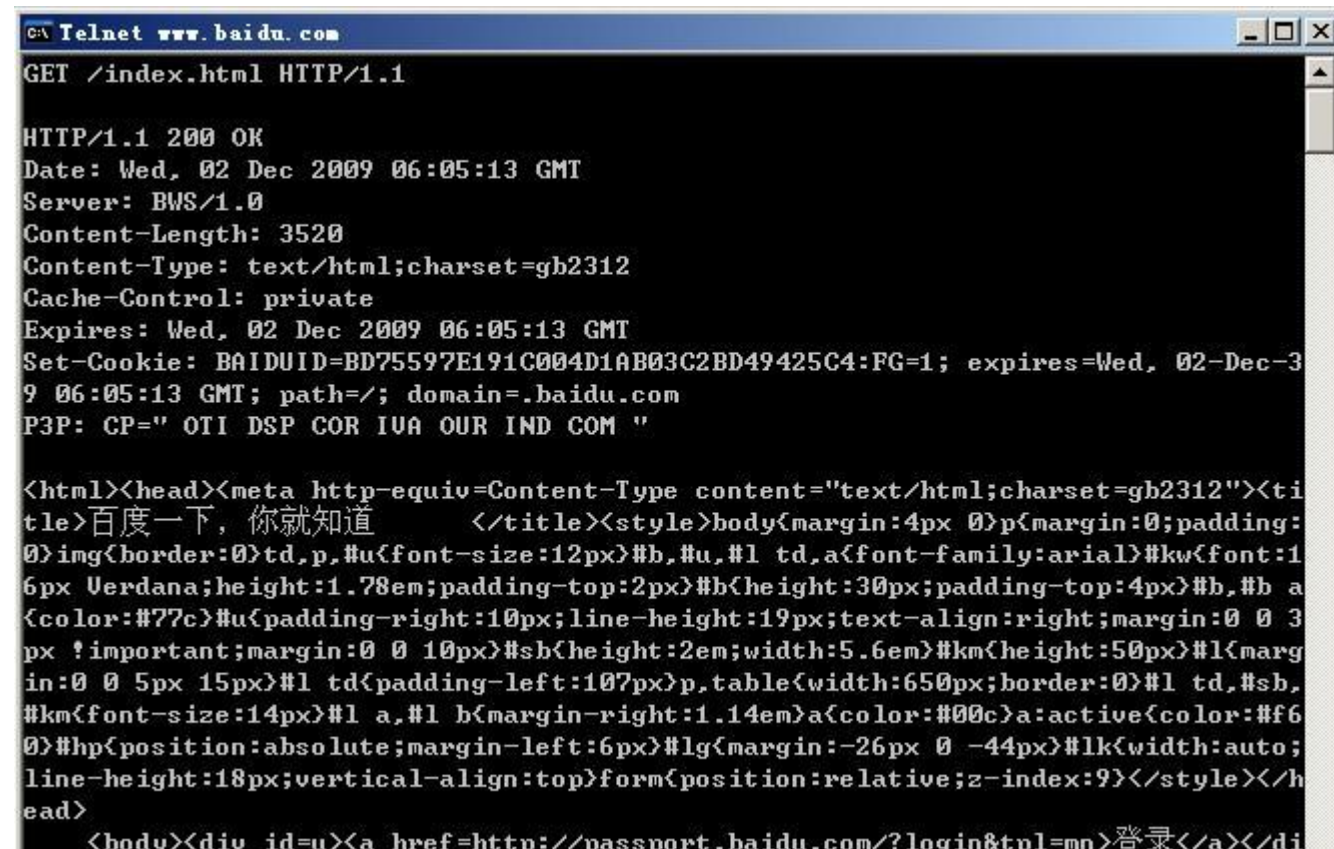

**可看到,当采用 HTTP/1.1 时,连接不是在请求结束后就断开 的。若采用 HTTP1.0,在命令窗口键入:**

**GET /index.html HTTP/1.0**

**此时可以看到请求结束之后马上断开。**

**读者还可以尝试在使用 GET 或 POST 等时,带上头域信息,例 如键入如下信息:**

**GET /index.html HTTP/1.1**

**connection: close**

**Host: www.baidu.com**

**2.5 常用的请求方式**

**常用的请求方式是 GET 和 POST.**

- **l GET 方式:是以实体的方式得到由请求 URI 所指定资源的 信息,如果请求 URI 只是一个数据产生过程,那么最终要在 响应实体中返回的是处理过程的结果所指向的资源,而不是 处理过程的描述。**
- **l POST 方式:用来向目的服务器发出请求,要求它接受被 附在请求后的实体,并把它当作请求队列中请求 URI 所指定 资源的附加新子项,Post 被设计成用统一的方法实现下列功 能:**

**1:对现有资源的解释;**

**2:向电子公告栏、新闻组、邮件列表或类似讨论组发信息; 3:提交数据块;**

**4:通过附加操作来扩展数据库 。**

**从上面描述可以看出,Get 是向服务器发索取数据的一种请求; 而 Post 是向服务器提交数据的一种请求,要提交的数据位于信息头 后面的实体中。**

**GET 与 POST 方法有以下区别:**

**(1) 在客户端,Get 方式在通过 URL 提交数据,数据在 URL 中可以看到;POST 方式,数据放置在 HTML HEADER 内提交。**

**(2) GET 方式提交的数据最多只能有 1024 字节,而 POST 则没有此限制。**

**(3) 安全性问题。正如在(1)中提到,使用 Get 的时候,参 数会显示在地址栏上,而 Post 不会。所以,如果这些数据是中文数 据而且是非敏感数据,那么使用 get;如果用户输入的数据不是中 文字符而且包含敏感数据,那么还是使用 post 为好。**

**(4) 安全的和幂等的。所谓安全的意味着该操作用于获取信 息而非修改信息。幂等的意味着对同一 URL 的多个请求应该返回同 样的结果。完整的定义并不像看起来那样严格。换句话说,GET 请 求一般不应产生副作用。从根本上讲,其目标是当用户打开一个链 接时,她可以确信从自身的角度来看没有改变资源。比如,新闻站 点的头版不断更新。虽然第二次请求会返回不同的一批新闻,该操 作仍然被认为是安全的和幂等的,因为它总是返回当前的新闻。反 之亦然。POST 请求就不那么轻松了。POST 表示可能改变服务器上 的资源的请求。仍然以新闻站点为例,读者对文章的注解应该通**

**过 POST 请求实现,因为在注解提交之后站点已经不同了(比方说 文章下面出现一条注解)。**

**2.6 请求头**

**HTTP 最常见的请求头如下:**

- **l Accept:浏览器可接受的 MIME 类型;**
- **l Accept-Charset:浏览器可接受的字符集;**
- **l Accept-Encoding:浏览器能够进行解码的数据编码方 式,比如 gzip。Servlet 能够向支持 gzip 的浏览器返回经 gzip 编码的 HTML 页面。许多情形下这可以减少 5 到 10 倍 的下载时间;**
- **l Accept-Language:浏览器所希望的语言种类,当服务器 能够提供一种以上的语言版本时要用到;**
- **l Authorization:授权信息,通常出现在对服务器发送的 WWW-Authenticate 头的应答中;**
- **l Connection:表示是否需要持久连接。如果 Servlet 看到 这里的值为"Keep-Alive",或者看到请求使用的是 HTTP 1.1 (HTTP 1.1 默认进行持久连接),它就可以利用持久连接的 优点,当页面包含多个元素时(例如 Applet,图片),显著 地减少下载所需要的时间。要实现这一点,Servlet 需要在应 答中发送一个 Content-Length 头,最简单的实现方法是:**

**先把内容写入 ByteArrayOutputStream,然后在正式写出内 容之前计算它的大小;**

- **l Content-Length:表示请求消息正文的长度;**
- **l Cookie:这是最重要的请求头信息之一;**
- **l From:请求发送者的 email 地址,由一些特殊的 Web 客 户程序使用,浏览器不会用到它;**
- **l Host:初始 URL 中的主机和端口;**
- **l If-Modified-Since:只有当所请求的内容在指定的日期之 后又经过修改才返回它,否则返回 304"Not Modified"应 答;**
- **l Pragma:指定"no-cache"值表示服务器必须返回一个刷 新后的文档,即使它是代理服务器而且已经有了页面的本地 拷贝;**
- **l Referer:包含一个 URL,用户从该 URL 代表的页面出发 访问当前请求的页面。**
- **l User-Agent:浏览器类型,如果 Servlet 返回的内容与浏 览器类型有关则该值非常有用;**
- **l UA-Pixels,UA-Color,UA-OS,UA-CPU:由某些版本 的 IE 浏览器所发送的非标准的请求头,表示屏幕大小、颜色 深度、操作系统和 CPU 类型。**
	- **2.7 响应头**
- **HTTP 最常见的响应头如下所示:**

**l Allow:服务器支持哪些请求方法(如 GET、POST 等); l Content-Encoding:文档的编码(Encode)方法。只有 在解码之后才可以得到 Content-Type 头指定的内容类型。 利用 gzip 压缩文档能够显著地减少 HTML 文档的下载时间。 Java 的 GZIPOutputStream 可以很方便地进行 gzip 压缩, 但只有 Unix 上的 Netscape 和 Windows 上的 IE 4、IE 5 才 支持它。因此,Servlet 应该通过查看 Accept-Encoding 头 (即 request.getHeader("Accept-Encoding"))检查浏览器 是否支持 gzip,为支持 gzip 的浏览器返回经 gzip 压缩的 HTML 页面,为其他浏览器返回普通页面;**

**l Content-Length:表示内容长度。只有当浏览器使用持久 HTTP 连接时才需要这个数据。如果你想要利用持久连接的 优势,可以把输出文档写入 ByteArrayOutputStram,完成后 查看其大小,然后把该值放入 Content-Length 头,最后通 过 byteArrayStream.writeTo(response.getOutputStream() 发送内容;**

**l Content-Type: 表示后面的文档属于什么 MIME 类型。 Servlet 默认为 text/plain,但通常需要显式地指定为 text/html。由于经常要设置 Content-Type,因此 HttpServletResponse 提供了一个专用的方法 setContentTyep。 可在 web.xml 文件中配置扩展名和 MIME 类型的对应关系;**

- **l Date:当前的 GMT 时间。你可以用 setDateHeader 来设 置这个头以避免转换时间格式的麻烦;**
- **l Expires:指明应该在什么时候认为文档已经过期,从而不 再缓存它。**
- **l Last-Modified:文档的最后改动时间。客户可以通过 If-Modified-Since 请求头提供一个日期,该请求将被视为一个 条件 GET,只有改动时间迟于指定时间的文档才会返回,否 则返回一个 304(Not Modified)状态。Last-Modified 也 可用 setDateHeader 方法来设置;**
- **l Location:表示客户应当到哪里去提取文档。Location 通 常不是直接设置的,而是通过 HttpServletResponse 的 sendRedirect 方法,该方法同时设置状态代码为 302;**
- **l Refresh:表示浏览器应该在多少时间之后刷新文档,以秒 计。除了刷新当前文档之外,你还可以通过 setHeader("Refresh", "5; URL[=http://host/path"](http://host/path))让浏览器 读取指定的页面。注意这种功能通常是通过设置 HTML 页面 HEAD 区的<META HTTP-EQUIV="Refresh" CONTENT="5;URL[=http://host/path"](http://host/path)>实现,这是因为,自 动刷新或重定向对于那些不能使用 CGI 或 Servlet 的 HTML 编写者十分重要。但是,对于 Servlet 来说,直接设置 Refresh 头更加方便。注意 Refresh 的意义是"N 秒之后刷新 本页面或访问指定页面",而不是"每隔 N 秒刷新本页面或访**

**问指定页面"。因此,连续刷新要求每次都发送一个 Refresh 头,而发送 204 状态代码则可以阻止浏览器继续刷新,不管 是使用 Refresh 头还是<META HTTP-**

**EQUIV="Refresh" ...>。注意 Refresh 头不属于 HTTP 1.1 正 式规范的一部分,而是一个扩展,但 Netscape 和 IE 都支持 它。**

**2.8 实体头**

**实体头用坐实体内容的元信息,描述了实体内容的属性,包括实 体信息类型,长度,压缩方法,最后一次修改时间,数据有效性 等。**

**l Allow:GET,POST**

**l Content-Encoding:文档的编码(Encode)方法,例 如:gzip,见"2.5 响应头";**

**l Content-Language:内容的语言类型,例如:zh-cn;**

**l Content-Length:表示内容长度,eg:80,可参考"2.5 响应头";**

**l Content-Location:表示客户应当到哪里去提取文档,例 如:<http://www.dfdf.org/dfdf.html>,可参考"2.5 响应头";**

**l Content-MD5:MD5 实体的一种 MD5 摘要,用作校验 和。发送方和接受方都计算 MD5 摘要,接受方将其计算的 值与此头标中传递的值进行比较。Eg1:Content-MD5: <base64 of 128 MD5 digest>。Eg2:dfdfdfdfdfdfdff==;**

- **l Content-Range:随部分实体一同发送;标明被插入字节 的低位与高位字节偏移,也标明此实体的总长度。Eg1: Content-Range: 1001-2000/5000,eg2:bytes 2543- 4532/7898**
- **l Content-Type:标明发送或者接收的实体的 MIME 类 型。Eg:text/html; charset=GB2312 主类型/子类型; l Expires:为 0 证明不缓存;**
- **l Last-Modified:WEB 服务器认为对象的最后修改时间, 比如文件的最后修改时间,动态页面的最后产生时间等等。 例如:Last-Modified:Tue, 06 May 2008 02:42:43 GMT. 2.8 扩展头**

**在 HTTP 消息中,也可以使用一些再 HTTP1.1 正式规范里没有 定义的头字段,这些头字段统称为自定义的 HTTP 头或者扩展头, 他们通常被当作是一种实体头处理。**

**现在流行的浏览器实际上都支持 Cookie,Set-Cookie,Refresh 和 Content-Disposition 等几个常用的扩展头字段。**

- **l Refresh:1;url=http://www.dfdf.org //过 1 秒跳转到指 定位置;**
- **l Content-Disposition:头字段,可参考"2.5 响应头";**
- **l Content-Type:WEB 服务器告诉浏览器自己响应的对象 的类型。**

**eg1:Content-Type:application/xml ;**

**eg2:applicaiton/octet-stream;**

**Content-Disposition:attachment; filename=aaa.zip。**

**附录:参考资料**

**《HTTP1.1 和 HTTP1.0 的区别》:**

**[http://blog.csdn.net/yanghehong/archive/2009/05/28/422259](http://blog.csdn.net/yanghehong/archive/2009/05/28/4222594.aspx)**

**[4.aspx](http://blog.csdn.net/yanghehong/archive/2009/05/28/4222594.aspx)**

**《HTTP 请求(GET 和 POST 区别)和响应》:**

**<http://www.blogjava.net/honeybee/articles/164008.html>**

**《HTTP 请求头概述\_百度知道》:**

**<http://zhidao.baidu.com/question/32517427.html>**

**《实体头和扩展头》:**

**[http://www.cnblogs.com/tongzhiyong/archive/2008/03/16/11](http://www.cnblogs.com/tongzhiyong/archive/2008/03/16/1108776.html)**

**[08776.html](http://www.cnblogs.com/tongzhiyong/archive/2008/03/16/1108776.html)**

**3. 深入了解篇**

**3.1 Cookie 和 Session**

**Cookie 和 Session 都为了用来保存状态信息,都是保存客户端 状态的机制,它们都是为了解决 HTTP 无状态的问题而所做的努**

**力。**

**Session 可以用 Cookie 来实现,也可以用 URL 回写的机制来实 现。用 Cookie 来实现的 Session 可以认为是对 Cookie 更高级的应 用。**

**3.1.1 两者比较**

**Cookie 和 Session 有以下明显的不同点:**

**1)Cookie 将状态保存在客户端,Session 将状态保存在服务器 端;**

**2)Cookies 是服务器在本地机器上存储的小段文本并随每一个 请求发送至同一个服务器。Cookie 最早在 RFC2109 中实现,后续 RFC2965 做了增强。网络服务器用 HTTP 头向客户端发送 cookies,在客户终端,浏览器解析这些 cookies 并将它们保存为一 个本地文件,它会自动将同一服务器的任何请求缚上这些 cookies。 Session 并没有在 HTTP 的协议中定义;**

**3)Session 是针对每一个用户的,变量的值保存在服务器上, 用一个 sessionID 来区分是哪个用户 session 变量,这个值是通过用 户的浏览器在访问的时候返回给服务器,当客户禁用 cookie 时,这 个值也可能设置为由 get 来返回给服务器;**

**4)就安全性来说:当你访问一个使用 session 的站点,同时在 自己机子上建立一个 cookie,建议在服务器端的 SESSION 机制更 安全些.因为它不会任意读取客户存储的信息。**

### **3.1.2 Session 机制**

**Session 机制是一种服务器端的机制,服务器使用一种类似于散 列表的结构(也可能就是使用散列表)来保存信息。**

**当程序需要为某个客户端的请求创建一个 session 的时候,服务 器首先检查这个客户端的请求里是否已包含了一个 session 标**

**识 - 称为 session id,如果已包含一个 session id 则说明以前已经为 此客户端创建过 session,服务器就按照 session id 把这个 session 检索出来使用(如果检索不到,可能会新建一个),如果客户端请 求不包含 session id,则为此客户端创建一个 session 并且生成一个 与此 session 相关联的 session id,session id 的值应该是一个既不 会重复,又不容易被找到规律以仿造的字符串,这个 session id 将 被在本次响应中返回给客户端保存。**

**3.1.6 Session 的实现方式**

**3.1.6.1 使用 Cookie 来实现**

**服务器给每个 Session 分配一个唯一的 JSESSIONID,并通过 Cookie 发送给客户端。**

**当客户端发起新的请求的时候,将在 Cookie 头中携带这个 JSESSIONID。这样服务器能够找到这个客户端对应的 Session。**

**流程如下图所示:**

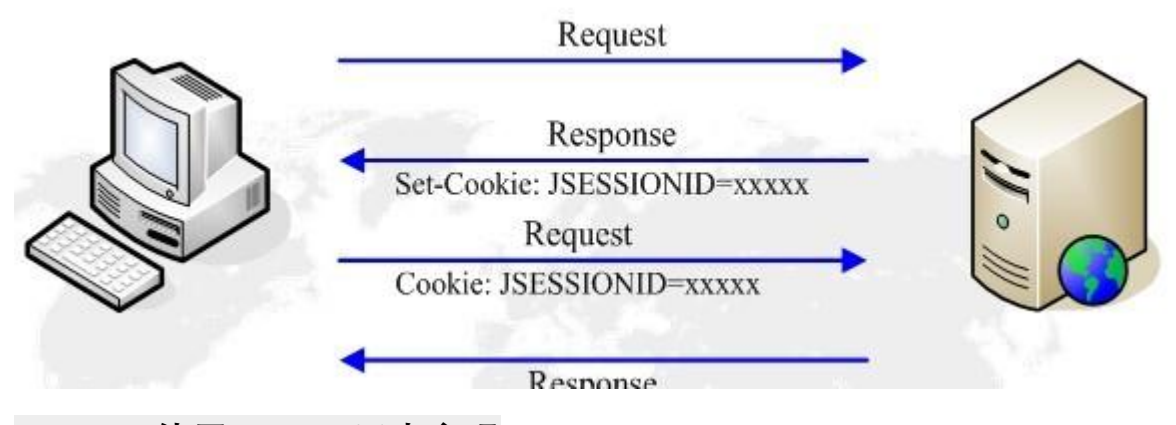

# **3.1.6.2 使用 URL 回显来实现**

**URL 回写是指服务器在发送给浏览器页面的所有链接中都携带 JSESSIONID 的参数,这样客户端点击任何一个链接都会把 JSESSIONID 带会服务器。**

**如果直接在浏览器输入服务端资源的 url 来请求该资源,那么 Session 是匹配不到的。**

**Tomcat 对 Session 的实现,是一开始同时使用 Cookie 和 URL 回写机制,如果发现客户端支持 Cookie,就继续使用 Cookie,停 止使用 URL 回写。如果发现 Cookie 被禁用,就一直使用 URL 回 写。jsp 开发处理到 Session 的时候,对页面中的链接记得使用 response.encodeURL() 。**

**3.1.3 在 J2EE 项目中 Session 失效的几种情况**

**1)Session 超时:Session 在指定时间内失效,例如 30 分钟, 若在 30 分钟内没有操作,则 Session 会失效,例如在 web.xml 中 进行了如下设置:**

**<session-config>**

**<session-timeout>30</session-timeout> //单位:分钟 </session-config>**

**2)使用 session.invalidate()明确的去掉 Session。**

**3.1.4 与 Cookie 相关的 HTTP 扩展头**

**1)Cookie:客户端将服务器设置的 Cookie 返回到服务器;**

**2)Set-Cookie:服务器向客户端设置 Cookie;**

**3)Cookie2 (RFC2965)):客户端指示服务器支持 Cookie 的版 本;**

**4)Set-Cookie2 (RFC2965):服务器向客户端设置 Cookie。**

### **3.1.5Cookie 的流程**

**服务器在响应消息中用 Set-Cookie 头将 Cookie 的内容回送给 客户端,客户端在新的请求中将相同的内容携带在 Cookie 头中发送 给服务器。从而实现会话的保持。**

**流程如下图所示:**

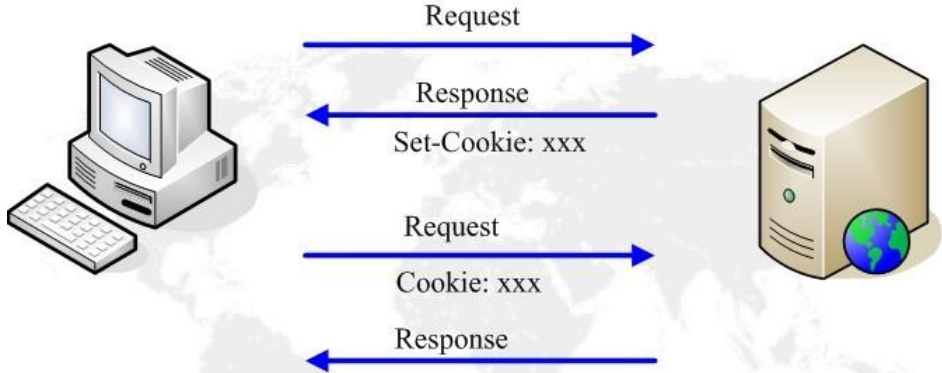

**3.2 缓存的实现原理**

### **3.2.1 什么是 Web 缓存**

**WEB 缓存(cache)位于 Web 服务器和客户端之间。**

**缓存会根据请求保存输出内容的副本,例如 html 页面,图片, 文件,当下一个请求来到的时候:如果是相同的 URL,缓存直接使 用副本响应访问请求,而不是向源服务器再次发送请求。**

**HTTP 协议定义了相关的消息头来使 WEB 缓存尽可能好的工 作。**

- **q 减少相应延迟:因为请求从缓存服务器(离客户端更近)而 不是源服务器被相应,这个过程耗时更少,让 web 服务器看 上去相应更快。**
- **q 减少网络带宽消耗:当副本被重用时会减低客户端的带宽消 耗;客户可以节省带宽费用,控制带宽的需求的增长并更易于 管理。**

**3.2.3 与缓存相关的 HTTP 扩展消息头**

- **q Expires:指示响应内容过期的时间,格林威治时间 GMT**
- **q Cache-Control:更细致的控制缓存的内容**
- **q Last-Modified:响应中资源最后一次修改的时间**
- **q ETag:响应中资源的校验值,在服务器上某个时段是唯一 标识的。**
- **q Date:服务器的时间**
- **q If-Modified-Since:客户端存取的该资源最后一次修改的 时间,同 Last-Modified。**
- **q If-None-Match:客户端存取的该资源的检验值,同 ETag。**

**3.2.4 客户端缓存生效的常见流程**

**服务器收到请求时,会在 200OK 中回送该资源的 Last-Modified 和 ETag 头,客户端将该资源保存在 cache 中,并记录这 两个属性。当客户端需要发送相同的请求时,会在请求中携带 If-** **Modified-Since 和 If-None-Match 两个头。两个头的值分别是响 应中 Last-Modified 和 ETag 头的值。服务器通过这两个头判断本地 资源未发生变化,客户端不需要重新下载,返回 304 响应。常见流 程如下图所示:**

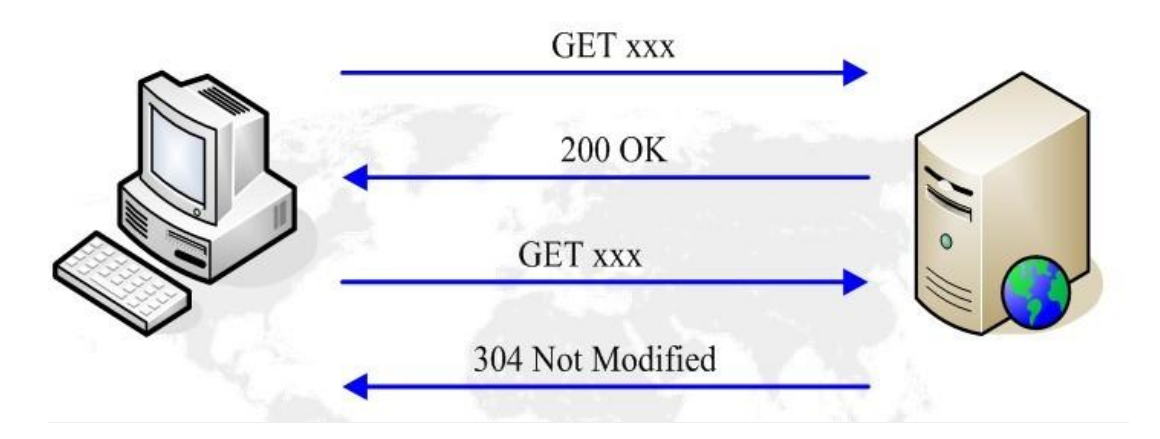

### **3.2.5 Web 缓存机制**

**HTTP/1.1 中缓存的目的是为了在很多情况下减少发送请求,同 时在许多情况下可以不需要发送完整响应。前者减少了网络回路的 数量;HTTP 利用一个"过期(expiration)"机制来为此目的。后者 减少了网络应用的带宽;HTTP 用"验证(validation)"机制来为此 目的。**

**HTTP 定义了 3 种缓存机制:**

**1)Freshness:允许一个回应消息可以在源服务器不被重新检 查,并且可以由服务器和客户端来控制。例如,Expires 回应头给了 一个文档不可用的时间。Cache-Control 中的 max-age 标识指明了 缓存的最长时间;**

**2)Validation:用来检查以一个缓存的回应是否仍然可用。例 如,如果一个回应有一个 Last-Modified 回应头,缓存能够使用 If-Modified-Since 来判断是否已改变,以便判断根据情况发送请求;**

**3)Invalidation: 在另一个请求通过缓存的时候,常常有一个 副作用。例如,如果一个 URL 关联到一个缓存回应,但是其后跟着 POST、PUT 和 DELETE 的请求的话,缓存就会过期。**

**3.3 断点续传和多线程下载的实现原理**

**q HTTP 协议的 GET 方法,支持只请求某个资源的某一部分;**

**q 206 Partial Content 部分内容响应;**

**q Range 请求的资源范围;**

**q Content-Range 响应的资源范围;**

**q 在连接断开重连时,客户端只请求该资源未下载的部分,而 不是重新请求整个资源,来实现断点续传。**

**分块请求资源实例:**

**Eg1:Range: bytes=306302- :请求这个资源从 306302 个字节 到末尾的部分;**

**Eg2:Content-Range: bytes 306302-604047/604048:响应中 指示携带的是该资源的第 306302-604047 的字节,该资源共 604048 个字节;**

**客户端通过并发的请求相同资源的不同片段,来实现对某个资源 的并发分块下载。从而达到快速下载的目的。目前流行的 FlashGet 和迅雷基本都是这个原理。**

### **多线程下载的原理:**

- **q 下载工具开启多个发出 HTTP 请求的线程;**
- **q 每个 http 请求只请求资源文件的一部分:Content-Range: bytes 20000-40000/47000;**
- **q 合并每个线程下载的文件。**

**3.4 https 通信过程**

# **3.4.1 什么是 https**

**HTTPS(全称:Hypertext Transfer Protocol over Secure Socket Layer),是以安全为目标的 HTTP 通道,简单讲是 HTTP 的**  $\frac{1}{2}$  会版。即 HTTP 下加入 SSL 层, HTTPS 的安全基础是 SSL, 因此 **加密的详细内容请看 SSL。**

**见下图:**

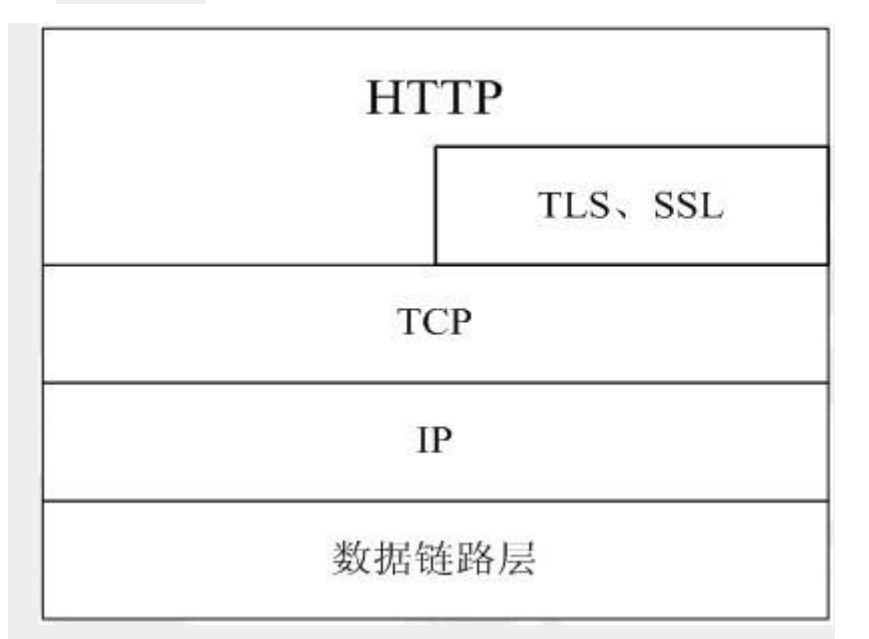

**https 所用的端口号是 443。**

**3.4.2 https 的实现原理**

**有两种基本的加解密算法类型:**

**1)对称加密:密钥只有一个,加密解密为同一个密码,且加解 密速度快,典型的对称加密算法有 DES、AES 等;**

**2)非对称加密:密钥成对出现(且根据公钥无法推知私钥,根 据私钥也无法推知公钥),加密解密使用不同密钥(公钥加密需要 私钥解密,私钥加密需要公钥解密),相对对称加密速度较慢,典 型的非对称加密算法有 RSA、DSA 等。**

**下面看一下 https 的通信过程:**

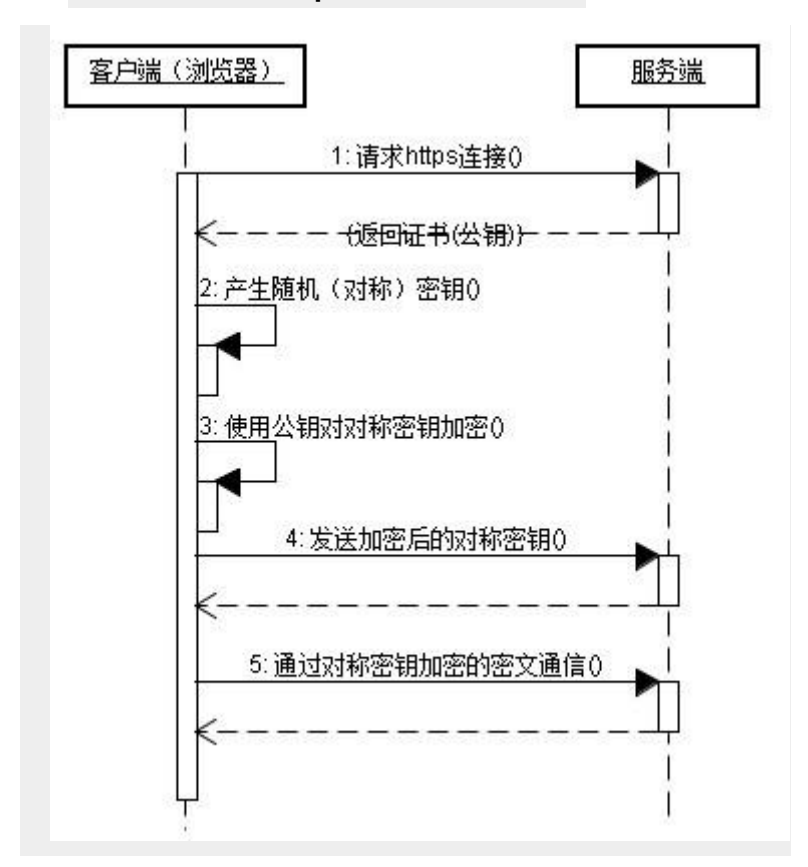

**https 通信的优点:**

**1)客户端产生的密钥只有客户端和服务器端能得到;**

- **2)加密的数据只有客户端和服务器端才能得到明文;**
- **3)客户端到服务端的通信是安全的。**

**3.5 http 代理**

**代理服务器英文全称是 Proxy Server,其功能就是代理网络用户 去取得网络信息。形象的说:它是网络信息的中转站。**

**代理服务器是介于浏览器和 Web 服务器之间的一台服务器,有 了它之后,浏览器不是直接到 Web 服务器去取回网页而是向代理服 务器发出请求,Request 信号会先送到代理服务器,由代理服务器 来取回浏览器所需要的信息并传送给你的浏览器。**

**而且,大部分代理服务器都具有缓冲的功能,就好象一个大的 Cache,它有很大的存储空间,它不断将新取得数据储存到它本机 的存储器上,如果浏览器所请求的数据在它本机的存储器上已经存 在而且是最新的,那么它就不重新从 Web 服务器取数据,而直接将 存储器上的数据传送给用户的浏览器,这样就能显著提高浏览速度 和效率。**

**更重要的是:Proxy Server(代理服务器)是 Internet 链路级网关 所提供的一种重要的安全功能,它的工作主要在开放系统互联(OSI) 模型的对话层。**

### **3.5.2 http 代理服务器的主要功能**

**主要功能如下:**

**1)突破自身 IP 访问限制,访问国外站点。如:教育网、169 网 等网络用户可以通过代理访问国外网站;**

**2)访问一些单位或团体内部资源,如某大学 FTP(前提是该代理 地址在该资源的允许访问范围之内),使用教育网内地址段免费代理** **服务器,就可以用于对教育 网开放的各类 FTP 下载上传,以及各类 资料查询共享等服务;**

**3)突破中国电信的 IP 封锁:中国电信用户有很多网站是被限制 访问的,这种限制是人为的,不同 Serve 对地址的封锁是不同的。 所以不能访问时可以换一个国 外的代理服务器试试;**

**4)提高访问速度:通常代理服务器都设置一个较大的硬盘缓冲 区,当有外界的信息通过时,同时也将其保存到缓冲区中,当其他 用户再访问相同的信息时, 则直接由缓冲区中取出信息,传给用 户,以提高访问速度;**

**5)隐藏真实 IP:上网者也可以通过这种方法隐藏自己的 IP,免 受攻击。**

### **3.5.3 http 代理图示**

**http 代理的图示见下图:**

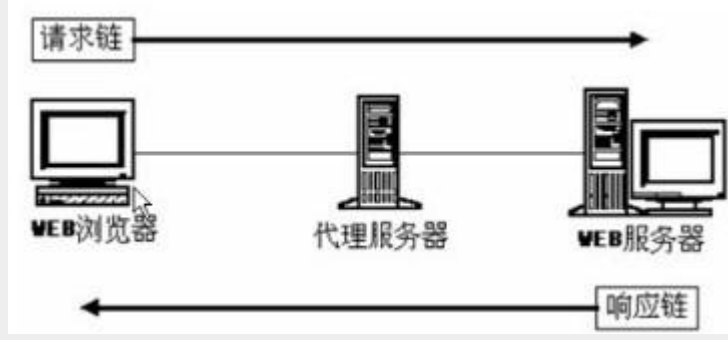

**对于客户端浏览器而言,http 代理服务器相当于服务器。**

**而对于 Web 服务器而言,http 代理服务器又担当了客户端的角 色。**

**3.6 虚拟主机的实现**

**3.6.1 什么是虚拟主机**

**虚拟主机:是[在网络服务器上](http://baike.baidu.com/view/813.htm)划分出一定的磁盘空间供用户放置 [站点、](http://baike.baidu.com/view/391109.htm)应用组件等,提供必要的站点功能与数据存放、传输功能。**

**所谓虚拟主机,也叫["网站空间"](http://baike.baidu.com/view/40851.htm)就是把一台运行在互联网上的服 务器划分成多个"虚拟"的服务器,每一个虚拟主机都具有独立[的域](http://baike.baidu.com/view/43.htm) [名和](http://baike.baidu.com/view/43.htm)完整的 Internet 服务器(支持 [WWW](http://baike.baidu.com/view/1453.htm)、[FTP](http://baike.baidu.com/view/369.htm)、[E-mail](http://baike.baidu.com/view/8409.htm) 等)功 能。一台服务器上的不同虚拟主机是各自独立的,并由用户自行管 理。但一台服务器主机只能够支持一定数量的虚拟主机,当超过这 个数量时,用户将会感到性能急剧下降。**

**3.6.2 虚拟主机的实现原理**

**虚拟主机是用同一个 WEB 服务器,为不同域名网站提供服务的 技术。Apache、Tomcat 等均可通过配置实现这个功能。**

**相关的 HTTP 消息头:Host。**

**例如:Host: [www.baidu.com](http://www.baidu.com/)**

**客户端发送 HTTP 请求的时候,会携带 Host 头,Host 头记录的 是客户端输入的域名。这样服务器可以根据 Host 头确认客户要访问 的是哪一个域名。**

**附录:参考资料**

**《理解 Cookie 和 Session 机制》:**

**<http://sumongh.javaeye.com/blog/82498>**

**《浅析 HTTP 协议》:**

**[http://203.208.39.132/search?q=cache:CdXly\\_88gjIJ:www.cnbl](http://203.208.39.132/search?q=cache:CdXly_88gjIJ:www.cnblogs.com/gpcuster/archive/2009/05/25/1488749.html+http%E5%8D%8F%E8%AE%AE+web%E7%BC%93%E5%AD%98&cd=27&hl=zh-CN&ct=clnk&gl=cn&st_usg=ALhdy2-vzOcP8XTG1h7lcRr2GJrkTbH2Cg)**

**[ogs.com/gpcuster/archive/2009/05/25/1488749.html+http%E5%8](http://203.208.39.132/search?q=cache:CdXly_88gjIJ:www.cnblogs.com/gpcuster/archive/2009/05/25/1488749.html+http%E5%8D%8F%E8%AE%AE+web%E7%BC%93%E5%AD%98&cd=27&hl=zh-CN&ct=clnk&gl=cn&st_usg=ALhdy2-vzOcP8XTG1h7lcRr2GJrkTbH2Cg)**

**[D%8F%E8%AE%AE+web%E7%BC%93%E5%AD%98&cd=27&hl=zh-](http://203.208.39.132/search?q=cache:CdXly_88gjIJ:www.cnblogs.com/gpcuster/archive/2009/05/25/1488749.html+http%E5%8D%8F%E8%AE%AE+web%E7%BC%93%E5%AD%98&cd=27&hl=zh-CN&ct=clnk&gl=cn&st_usg=ALhdy2-vzOcP8XTG1h7lcRr2GJrkTbH2Cg)**

**[CN&ct=clnk&gl=cn&st\\_usg=ALhdy2-](http://203.208.39.132/search?q=cache:CdXly_88gjIJ:www.cnblogs.com/gpcuster/archive/2009/05/25/1488749.html+http%E5%8D%8F%E8%AE%AE+web%E7%BC%93%E5%AD%98&cd=27&hl=zh-CN&ct=clnk&gl=cn&st_usg=ALhdy2-vzOcP8XTG1h7lcRr2GJrkTbH2Cg)**

**[vzOcP8XTG1h7lcRr2GJrkTbH2Cg](http://203.208.39.132/search?q=cache:CdXly_88gjIJ:www.cnblogs.com/gpcuster/archive/2009/05/25/1488749.html+http%E5%8D%8F%E8%AE%AE+web%E7%BC%93%E5%AD%98&cd=27&hl=zh-CN&ct=clnk&gl=cn&st_usg=ALhdy2-vzOcP8XTG1h7lcRr2GJrkTbH2Cg)**

**《http 代理\_百度百科》:**

**<http://baike.baidu.com/view/1159398.htm>**

**《虚拟主机\_百度百科》:**

**<http://baike.baidu.com/view/7383.htm>**

**《https\_百度百科》:**

**<http://baike.baidu.com/view/14121.htm>**